**Otamangle Crack For PC [Latest] 2022**

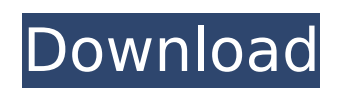

Otamangle is a simple, easy to use program specially designed to offer you an attempt to improve on the famous Mangle application. The software's goals are to offer better image quality, more customization options and support for multiple devices. Otamangle opens your photos directly in editing, e.g. you can continue to look at your image while fixing quality in edit. Otamangle can

# be used for both Windows and Mac platforms. It is available to try for free. Main features include: - Multiple presets: Each preset comes with its own parameters which you can change to find a look that is best for your photo. - Multiple printouts: The possibilities for printing printouts are endless. For each preset you can choose to include or exclude a printout. - Adjustments presets: The filters and effect options allow you to make your adjustment

# in a way that you want without having to select a different preset for the effects. - RAW support: The built-in RAW support makes it possible to make your adjustments in the raw file to the extent that is possible. - Flat support: All presets are adjustable in the X and Y direction to include or exclude a flat background. - Slide support: The preset adjusters allow you to move the active filter up or down in a way that is impossible in the application. - Watermark

support: The watermark feature allows you to watermark your prints with text, logos, images or text. - Album support: All presets support printing the photos in a continuous album. Otamangle is a simple, easy to use program specially designed to offer you an attempt to improve on the famous Mangle application. The software's goals are to offer better image quality, more customization options and support for multiple

# devices. Otamangle opens your photos directly in editing, e.g. you can continue to look at your image while fixing quality in edit. Otamangle can be used for both Windows and Mac platforms. It is available to try for free. Main features include: - Multiple presets: Each preset comes with its own parameters which you can change to find a look that is best for your photo. - Multiple printouts: The possibilities for printing printouts are endless. For

#### each preset you can choose to include or exclude a printout. - Adjustments presets: The

**Otamangle [Mac/Win]**

Otamangle is a simple, easy to use program specially designed to offer you an attempt to improve on the famous Mangle application. The software's goals are to offer better image quality, more customization options and support for multiple devices. Otamangle allows you to change exposure

# settings as well as provides many preset modes in a professional image sliders style interface. Otamangle also allows you to customize the image processing engine to fine tune the quality of the image. Otamangle Features: \* Selection tool. \* Histogram display. \* Color corrections tools. \* Transparent overlays, masks and blending modes. \* 32 bit true color image editing. \* Many pre-set image processing parameters. \* Up to 10 cameras simultaneous

file transfer. \* Ability to transfer the processed pictures to your computer or your web server. \* File compression feature for sending images through the email. \* Windows based. \* With a free and professional evaluation version available. A Web Designer's Dream. Make your website more eyecatching, get your job offers, make money, cheat on your wife / husband, start a new living in a foreign country, get any C: drive password, get

# any C: drive data back. Use the selected pictures as a wallpaper for your computer. Let the shadows, highlights, and colors of any picture you pick, come to life with Analogize Photoshop Elements. Open a photo and select new pictures from your photo library to compare them with the original. Analogize will analyze the images and identify all of the parts of the picture that are in good shape and bring out the details in the parts of the picture that need

improvement. Analogize will carefully select the best photo for each part and apply special effects like brush, black and white, gradients and adjustments like levels, curves, brightness/contrast, saturation, hue, and more. As the photos are being analyzed, the compare function will show a real-time view of the original image, the comparison and a preview of the selected image in high resolution. What's New in This Version: v3.0- Added Colorize

function. v3.0- Bug fixes. v3.0- Added Black and White function. v3.0- Updated the manual. v3.0- Added the ability to select 4 sources at once. v3.0- Updated the script for b7e8fdf5c8

Otamangle applies a slight postprocessing effect called aggressive sharpening. Its goal is to add a nice, blurry to the edges of the image to make it look more natural and realistic. The weakness of Mangle is that it doesn't perform well when the image has a lot of sharp edges (most pictures with objects close to the border have sharp edges) and this is where Otamangle will step in and to your help.

The advantage of Otamangle over Mangle is that it supports other devices: Android, iOS, Windows, Mac and Linux. It offers multiple filtering parameters for curves, luminosity, contrast, saturation and more. The interface of Otamangle is very similar to that of Mangle and also easy to use. Comentários sobre Otamangle User reviews of Otamangle by EduardoGuerreiro Review of Otamangle 7 This is the best Mangle alternative I have

#### found. It's not as easy to use, but so what, it does what I need and it does it well. I don't know why it's not working any more, I tried the latest download and updated it. It's not the same as the earlier version, as far as I can tell. Otherwise, the program is great. I'm using the latest version as I write this. by kimy Review of Otamangle 4 This is a good alternative to Mangle that gives me exactly what I want. I have it on my Nexus 7 and it's a perfect replacement

# for Mangle with no hassle at all. You can't have a bad experience with Otamangle. by Edouarddoa Review of Otamangle 5 This is the perfect alternative to Mangle that I have tried for my Android device, but it also works great with my Mac. There are some additional features that I like, but they are not as important as the quality of the image results. I love this program. by karen Review of Otamangle 4 I have an iPhone and a Mac laptop,

# but I am always looking for a way to sharpen up photos. I was happy to find Otamangle. It works with my devices, and it does what it is supposed to. Just sometimes, when I decide to use the advanced settings, it messes up my photo.

**What's New In?**

Mangle is one of the most popular applications for image processing. As this tool uses an already well-known, intensive and memory consuming algorithm the way

# in which Otamangle is structured is mostly in line with Mangle. Though Otamangle's algorithms are not the same, they are inspired by the original and won't look anything like it. Otamangle Features: Color Correction: Otamangle allows you to manually adjust color temperature and tint to any image. To do this, simply double click the image and choose the temperature and tint you want to apply. Stabilize: Images that are poor

in quality can be stabilized. Otamangle allows you to use linear and gamma methods to stabilize your image which is really important in photography, since photographers need to get rid of any noise and gamma manipulation is a simple way to improve any image. Stabilize is an amazing tool that even a pro can use! Rotate: Otamangle allows you to rotate images. This is vital especially to photographers. Many people forget to do this

# for their images which can significantly degrade their quality. Rotate and flip: Rotate and flip images without creating any kind of composite effect. Adjust Shadows, Midtones and Highlights: Otamangle allows you to manually set the values of your shadows, midtones and highlights to specific percentages. It's perfect for photographers who want to highlight specific aspects of their images. Adjust Sharpness: Otamangle allows

# you to change the sharpness of your images without creating any noise in the process. Perfect for subjects with sensitive eyes. Resize: Resize images without making any noise. Save as: Save your images with a particular format, size or quality. Apply Filters: You can apply a few digital filters such as a contrast or de-noise one right after you save your image. Basic Options: Basic settings are kept in the very top of the main window. These are very

#### helpful for the simple user to get used to the program quickly. File Settings: The file settings contain: View - Shows the format of the image. Mode - Saves the image in DNG or TIFF format. Resolution - Sets the resolution of the image. Quality - Saves the image at a specified quality. Default Image - Saves the image with a predefined name. Metadata - Allows you to add, edit and remove metadata

**System Requirements:**

#### Minimum: OS: Windows 7 SP1 Processor: Intel Pentium III Memory: 2.5 GB RAM Recommend: Processor: Intel Core 2 Duo Memory: 4 GB RAM

<https://kramart.com/equivalence-partition-organizer-crack-win-mac/> <http://www.teploobmenka.ru/advert/teploobmennik-titanovyj/> https://keephush.net/wp-content/uploads/2022/07/lfVideo\_Creator\_Crack\_X64.pdf <http://goodidea.altervista.org/advert/efoto-for-pc-updated-2022/> https://lutce.ru/wp-content/uploads/2022/07/svdownloader\_crack\_free\_license\_key\_free\_download [pcwindows\\_2022.pdf](https://lutce.ru/wp-content/uploads/2022/07/svdownloader__crack__free_license_key_free_download_pcwindows_2022.pdf) [https://blackiconnect.com/upload/files/2022/07/O3QCuysP3WALMwuPbkFi\\_04\\_dfe3f37078b0e5a0ba5](https://blackiconnect.com/upload/files/2022/07/O3QCuysP3WALMwuPbkFi_04_dfe3f37078b0e5a0ba5930c941d52ab8_file.pdf) [930c941d52ab8\\_file.pdf](https://blackiconnect.com/upload/files/2022/07/O3QCuysP3WALMwuPbkFi_04_dfe3f37078b0e5a0ba5930c941d52ab8_file.pdf) <https://wmich.edu/system/files/webform/sfxr.pdf> <https://colonialrpc.com/advert/valhallaubermod-crack-torrent-activation-code-x64/> <https://www.almawomenboutique.com/netsupport-inform-download/> [https://www.randomlakewi.com/sites/g/files/vyhlif1106/f/pages/notice\\_of\\_public\\_meeting-gables.pdf](https://www.randomlakewi.com/sites/g/files/vyhlif1106/f/pages/notice_of_public_meeting-gables.pdf) [https://www.lavozmagazine.com/advert/chem-formula-generator-crack-with-license-key-free-for-pc](https://www.lavozmagazine.com/advert/chem-formula-generator-crack-with-license-key-free-for-pc-latest-2022/)[latest-2022/](https://www.lavozmagazine.com/advert/chem-formula-generator-crack-with-license-key-free-for-pc-latest-2022/) <http://goldeneagleauction.com/?p=46091> [https://lsvequipamentos.com/wp-content/uploads/2022/07/Golden\\_FTP\\_Server\\_Pro.pdf](https://lsvequipamentos.com/wp-content/uploads/2022/07/Golden_FTP_Server_Pro.pdf) <http://antiquesanddecor.org/?p=26562> [https://wakelet.com/wake/TJLopA6dkCchWGprXLqA](https://wakelet.com/wake/TJLopA6dkCchWGprXLqA-)<http://newsafrica.world/?p=34821> <https://atompublishing.info/probilz-crack-free-latest-2022/> <https://baitjadati.com/wp-content/uploads/2022/07/WinQS.pdf> <http://epicphotosbyjohn.com/?p=19223> <https://www.mcgill.ca/spgh/system/files/webform/illygar807.pdf>